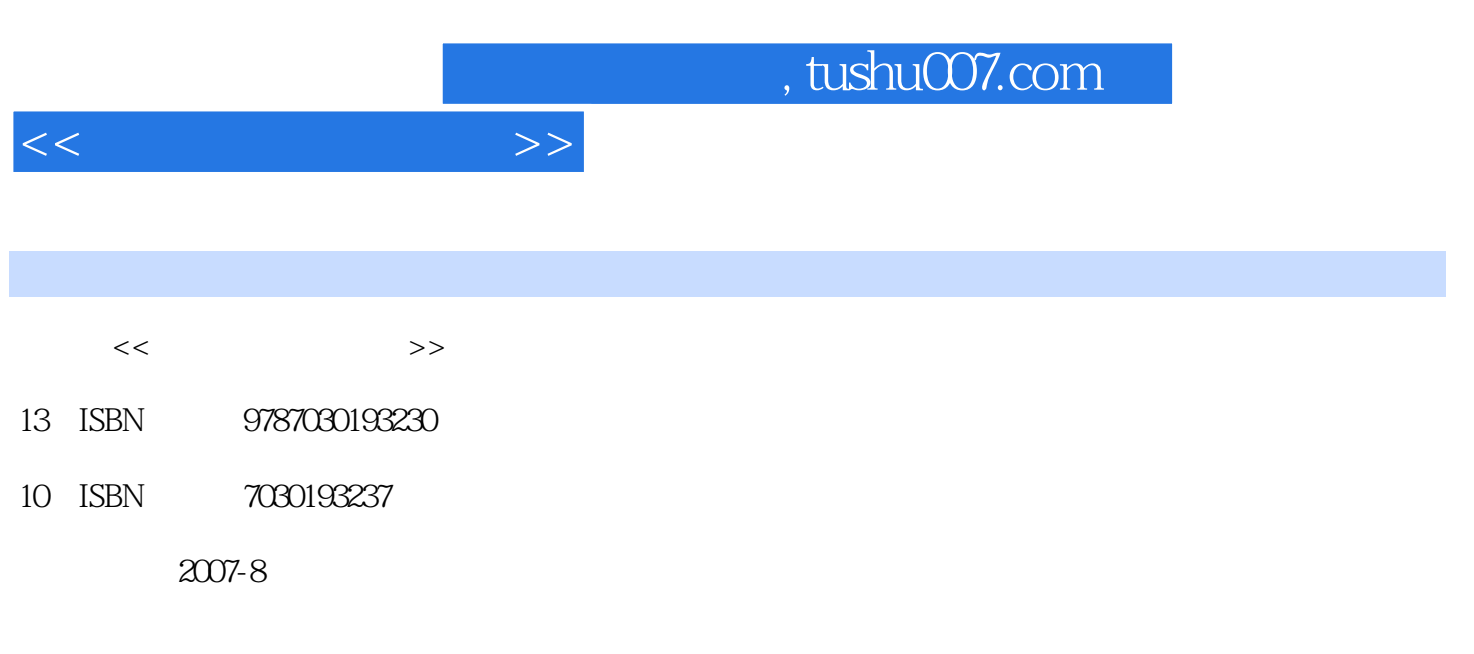

页数:369

PDF

更多资源请访问:http://www.tushu007.com

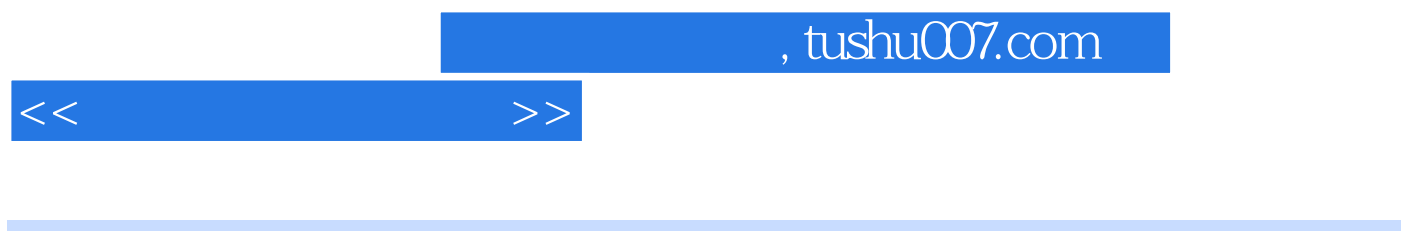

 $\frac{R}{\sqrt{N}}$  , we can assume that  $\frac{R}{\sqrt{N}}$  , and  $\frac{R}{\sqrt{N}}$  , and  $\frac{R}{\sqrt{N}}$  , and  $\frac{R}{\sqrt{N}}$  , and  $\frac{R}{\sqrt{N}}$  , and  $\frac{R}{\sqrt{N}}$  , and  $\frac{R}{\sqrt{N}}$  , and  $\frac{R}{\sqrt{N}}$  , and  $\frac{R}{\sqrt{N}}$  , and  $\frac{R}{\sqrt{N}}$  , a 业2006年12月份的80笔日常会计业务资料,同步进行手工记账(本书配备了手工记账所需的原始凭证

 $\kappa$  and  $\kappa$  and  $\kappa$ 

 $90$  $\mu$ and the contract of  $2\,7$ 

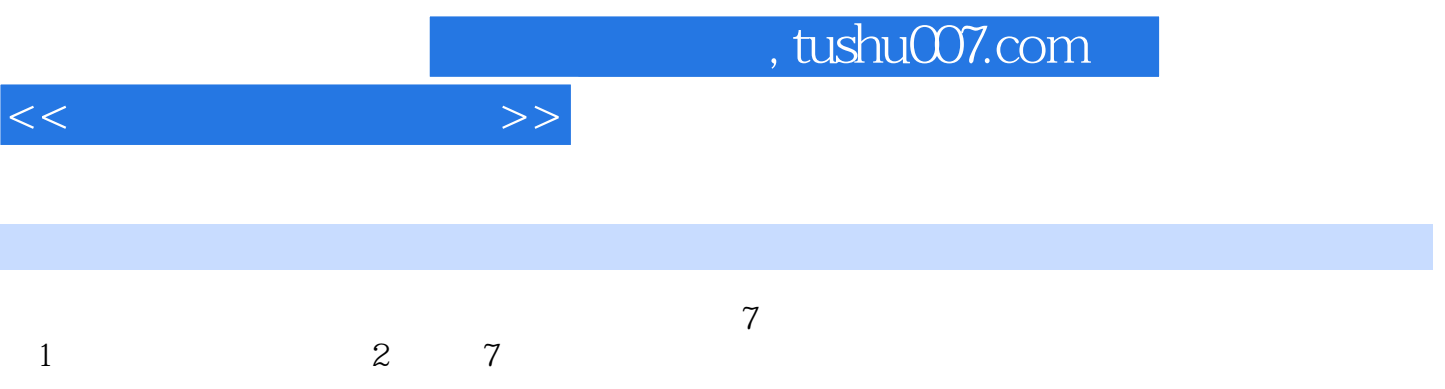

, tushu007.com

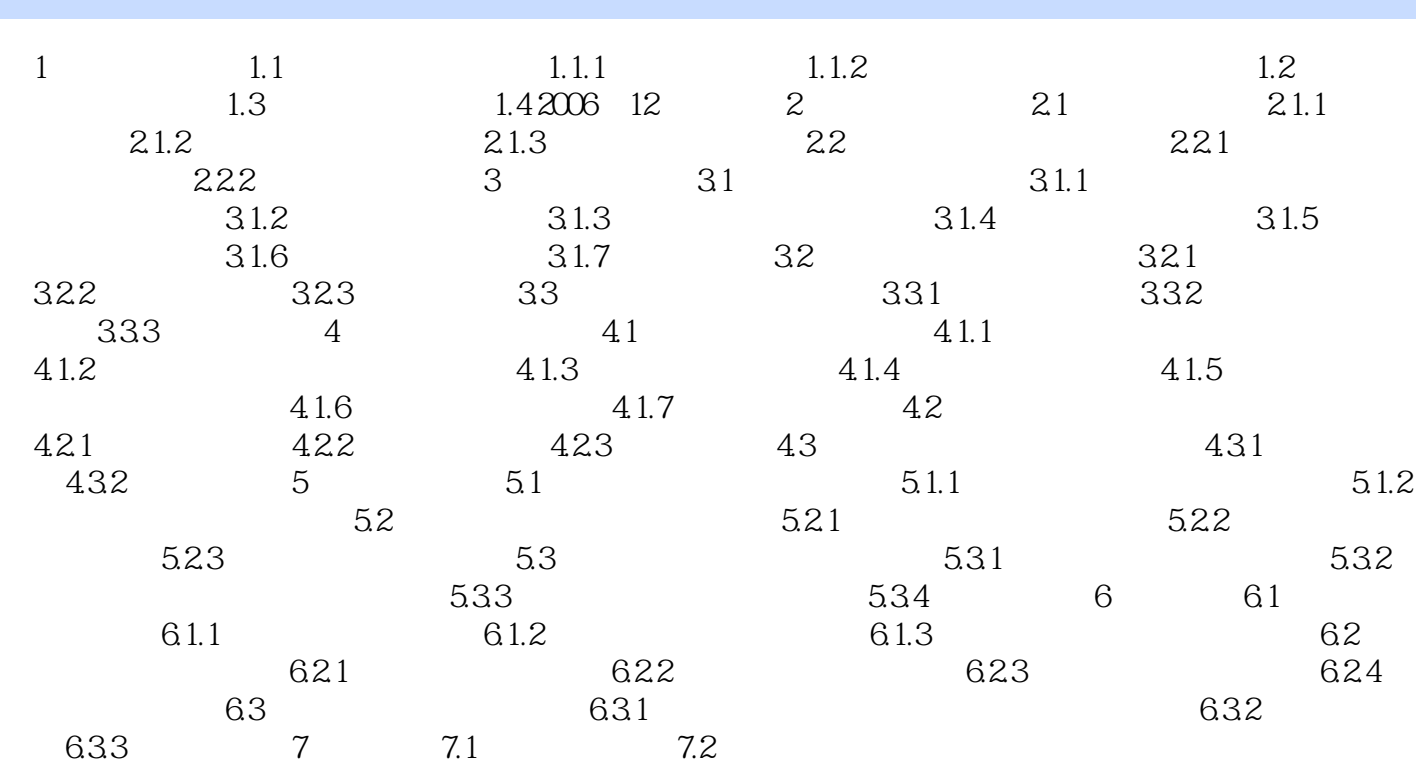

 $<<$ 

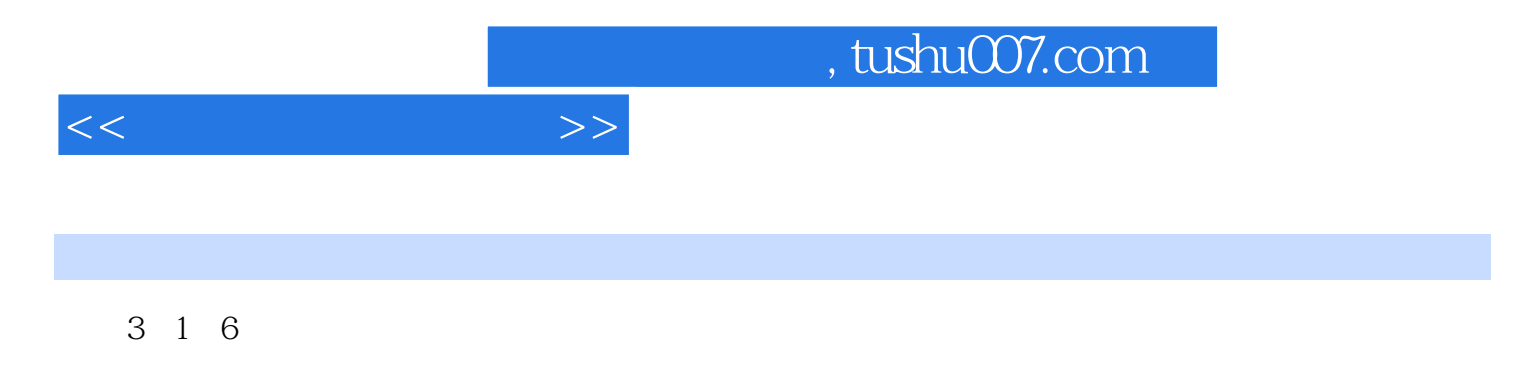

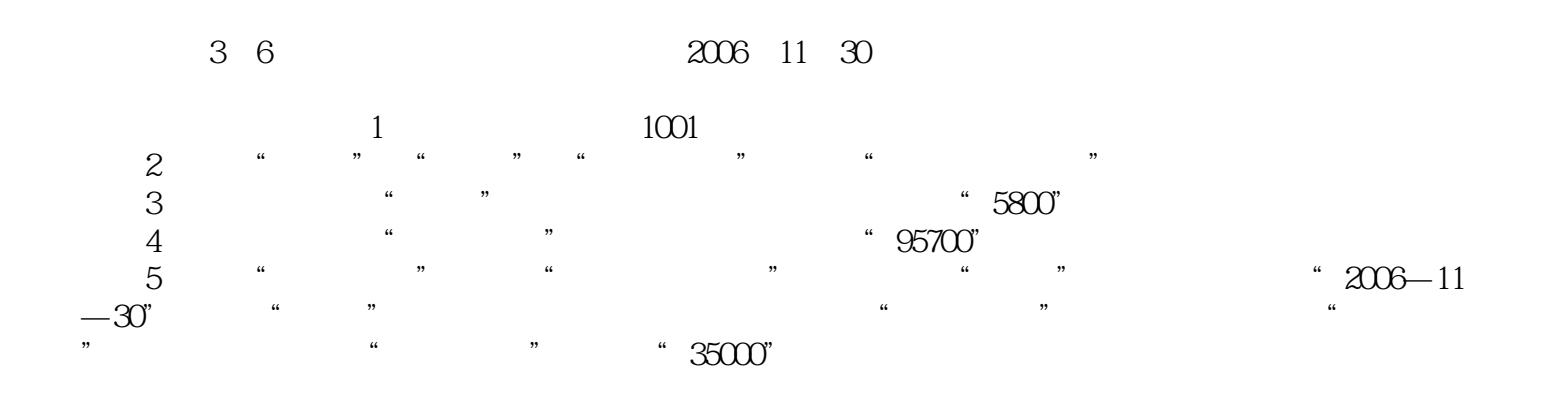

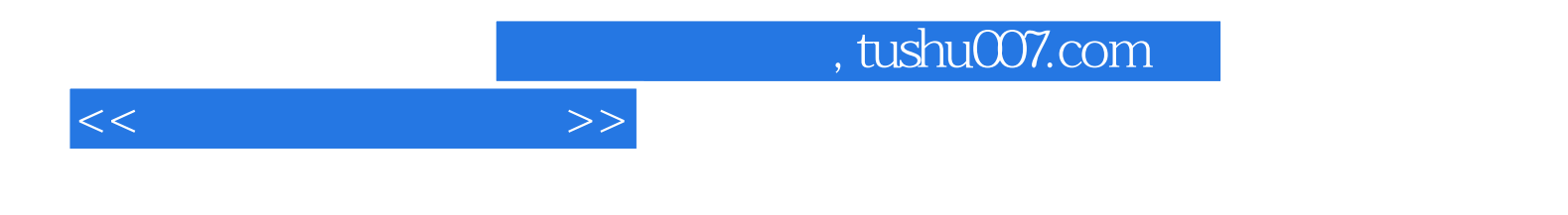

本站所提供下载的PDF图书仅提供预览和简介,请支持正版图书。

更多资源请访问:http://www.tushu007.com